PAPIME 2017-2018

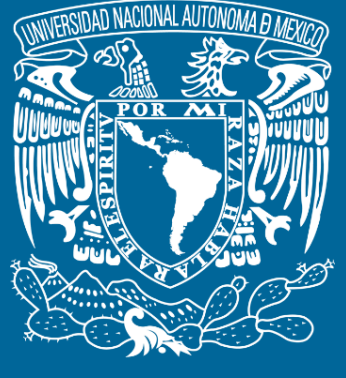

**DGTIC**

**Universidad Nacional Autónoma de México**

## **Dirección General de Cómputo y de Tecnologías de Información y Comunicación**

# **Programa de Apoyo a Proyectos para la Innovación y Mejoramiento De la Enseñanza**

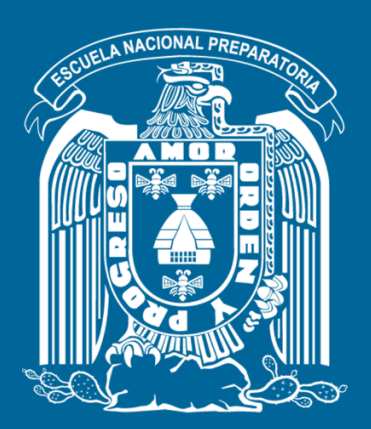

**Trabajo realizado con el apoyo del Programa UNAM-DGAPA-PAPIME PE110517**

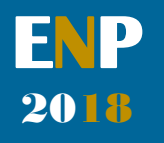

# **Manual para el docente del uso de las lecciones interactivas en Mathematica**

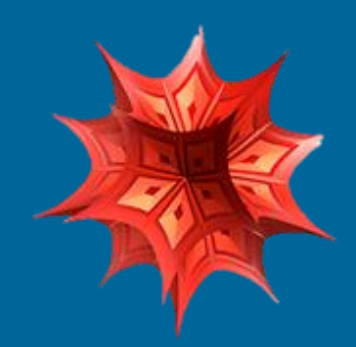

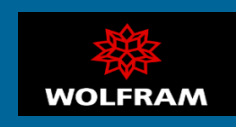

### **Presentación**

### **Estimado docente de bachillerato…**

**El siguiente manual tiene como propósito orientarle en el uso de las lecciones interactivas, diseñadas para enriquecer la enseñanza y aprendizaje dentro del curso de Física III de la Escuela Nacional Preparatoria de la UNAM.** 

**El material presentado se encuentra dividido en unidades que coinciden con el programa oficial de la materia "Física III" de la ENP – UNAM, aprobado por el Colegio de Física. A su vez, cada unidad se divide en lecciones interactivas, el número de éstas dependerá del contenido a abordar dentro del programa.** 

**En cada lección interactiva se sugieren estrategias didácticas, mismas que puede adaptar de acuerdo a las necesidades de sus alumnos y clases.** 

### **Recuerde que…**

Puede acceder al programa vigente de Física III en la siguiente dirección electrónica. Para ello oprima la tecla  $Ctrl + click.$ 

[http://dgenp.unam.mx/planesdeestudio/cuarto/14](http://dgenp.unam.mx/planesdeestudio/cuarto/1401.pdf) [01.pdf](http://dgenp.unam.mx/planesdeestudio/cuarto/1401.pdf)

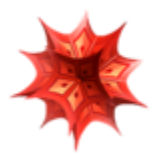

## **Distribución del contenido**

**A continuación, se muestra una tabla con las unidades oficiales en las que se imparte la materia Física III. En este caso se incluyen las lecciones interactivas de las cuales puede disponer para impartir los temas.** 

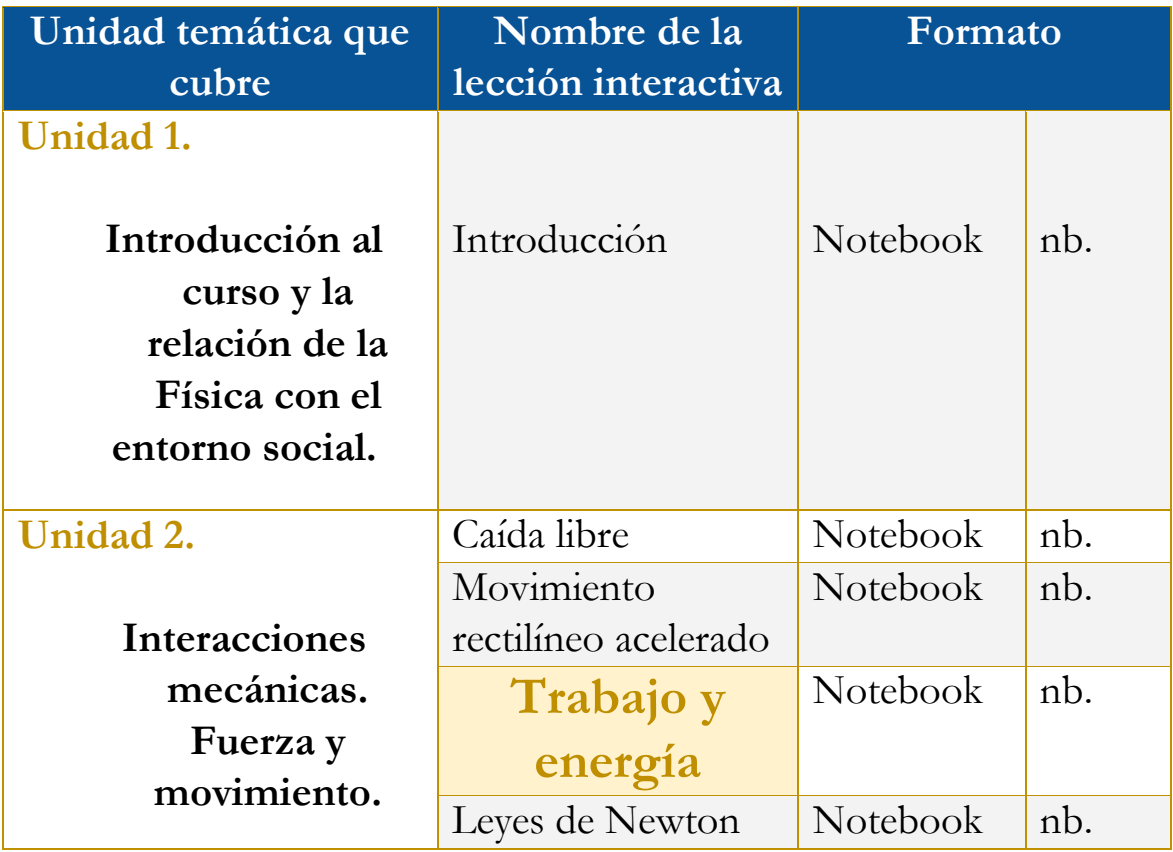

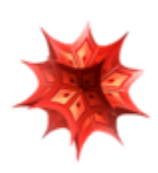

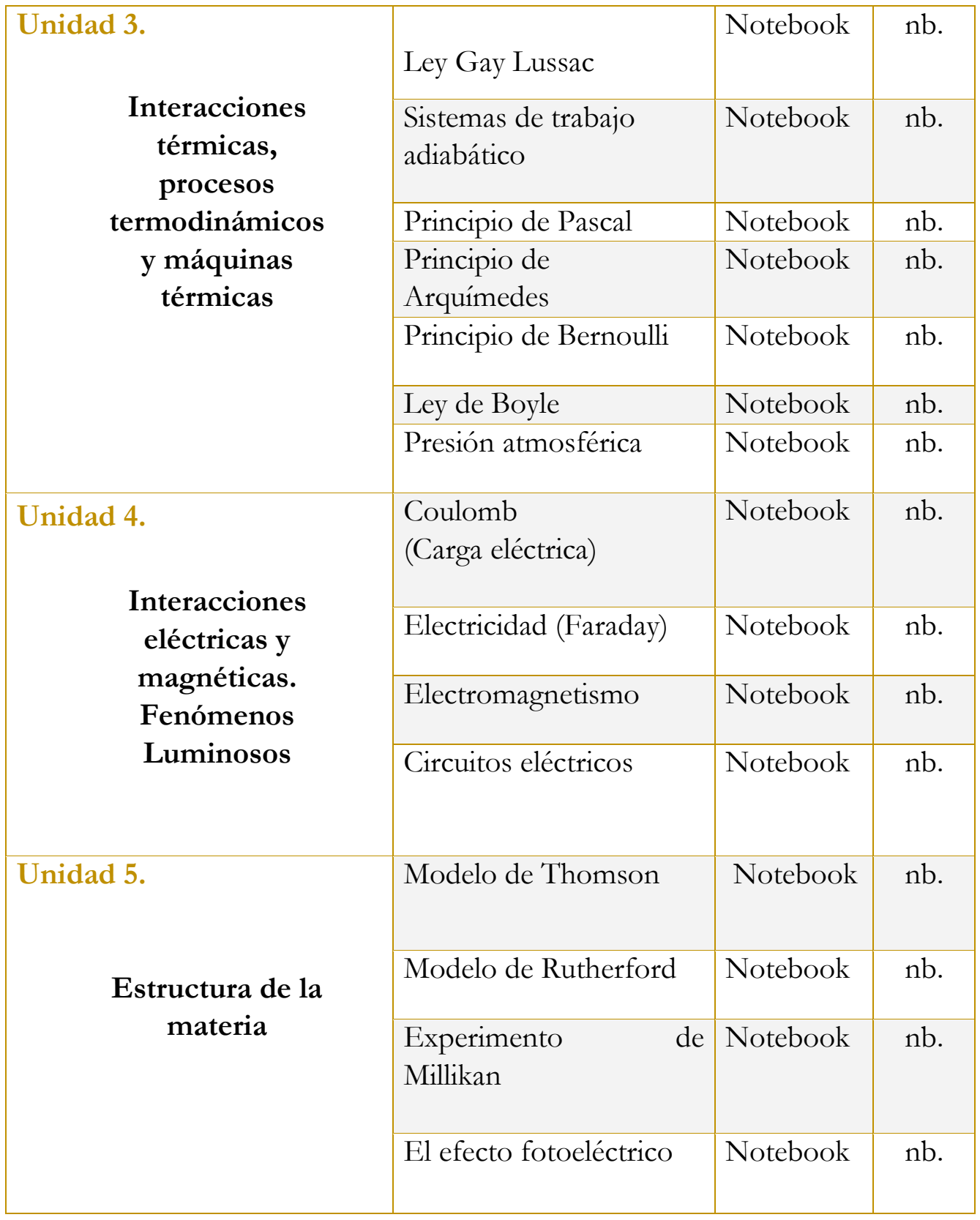

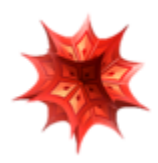

# **Uso didáctico de las lecciones interactivas**

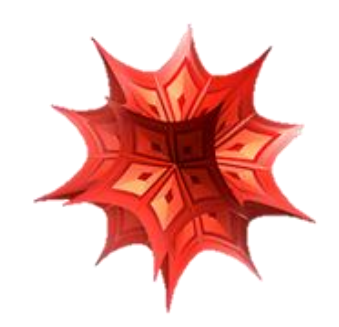

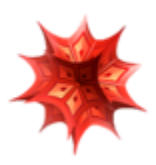

# **Unidad 2**

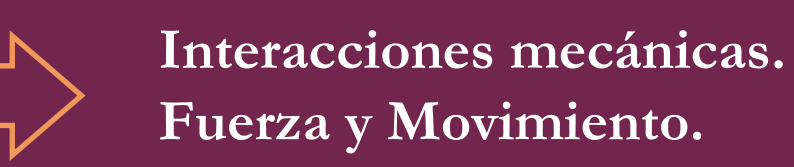

### **Tome en cuenta que…**

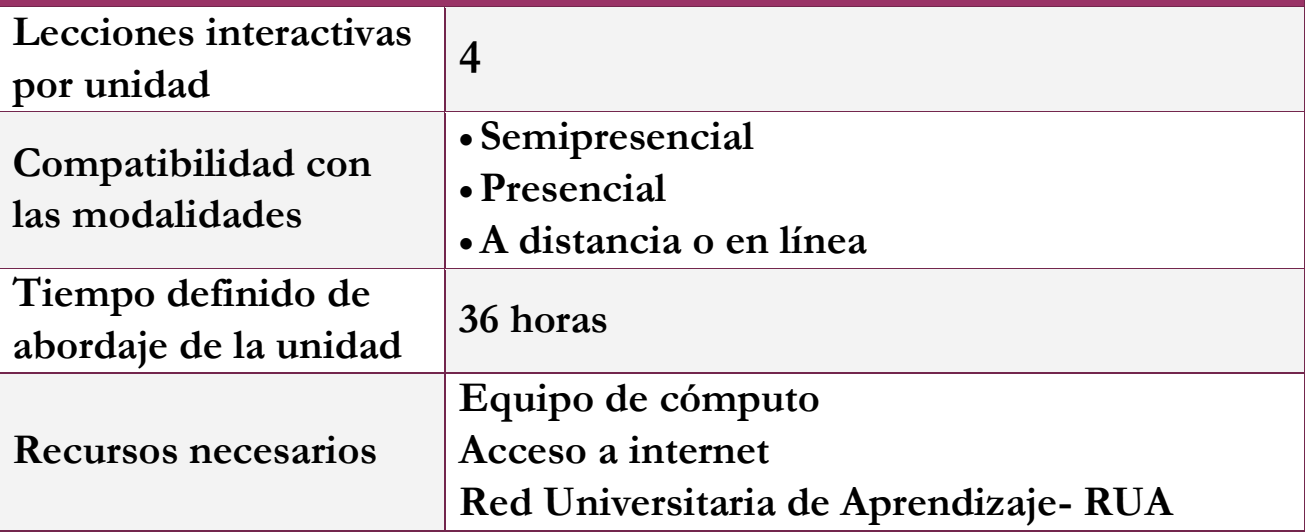

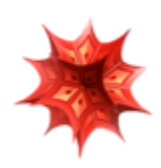

## **Lección: Trabajo y Energía**

# **Objetivo de la lección interactiva**

- **Definir y dar un ejemplo de los siguientes conceptos: trabajo, energía y energía cinética.**
- **Comprender la relación que existe entre fuerza y trabajo.**
- **Comprender la diferencia que existe entre trabajo y energía.**

### **Estrategia didáctica sugerida**

- **I. Inicie la lección presentando los objetivos.**
- **II. Posteriormente indague los conocimientos previos con los que cuentan los alumnos sobre las siguientes interrogantes:**

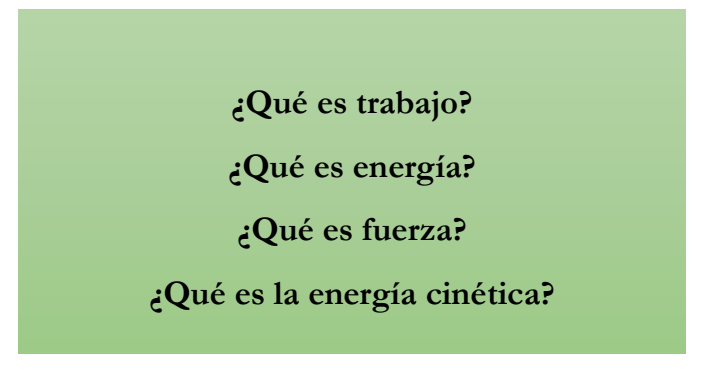

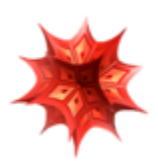

**III. Teniendo como antecedente las respuestas de los alumnos, presente la definición de tales preguntas.** 

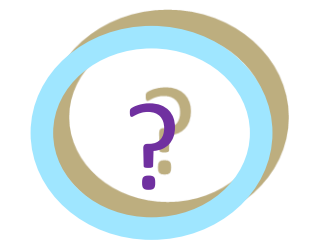

**IV. Comience con la técnica expositiva del tema a tratar. Puede apoyarse de la teoría que se encuentra en la lección interactiva.** 

#### √2. Introducción

En mecánica clásica, se dice que una fuerza realuiza un trabajo cuando altera el estado de movimiento de un cuerpo. El trabajo de la fuerza sobre ese cuerpo sera equivalente a la energía necesaria para desplazarlo de manera acelerada. El trabajo es una magnitud física escalar que se representa con la letra W (del ingles Work) y se expresa en unidades de energía, es decir, en julios o joules (J).

#### ₩ 3. Trabajo

₩3.1. Concepto de Trabajo

El concepto de trabajo, en Física, está íntimamente relacionado con las transformaciones que sufren los cuerpos. De entre todas ellas, una de las más evidentes y cómodas de estudiar es la de las transformaciones mecánicas (las transformaciones en el estado de movimiento de un cuerpo). En este apartado vamos a introducir el trabajo tal y como lo entendemos en Física; centrándonos sobre todo en un tipo de trabajo específico denominado trabajo mecánico. Por otro lado, en apartados anteriores introdujimos el concepto de fuerza y el de desplazamiento. En este apartado supondremos un punto material que se desplaza en línea recta sobre el que actúa una fuerza constante.

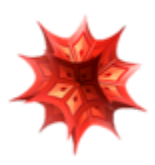

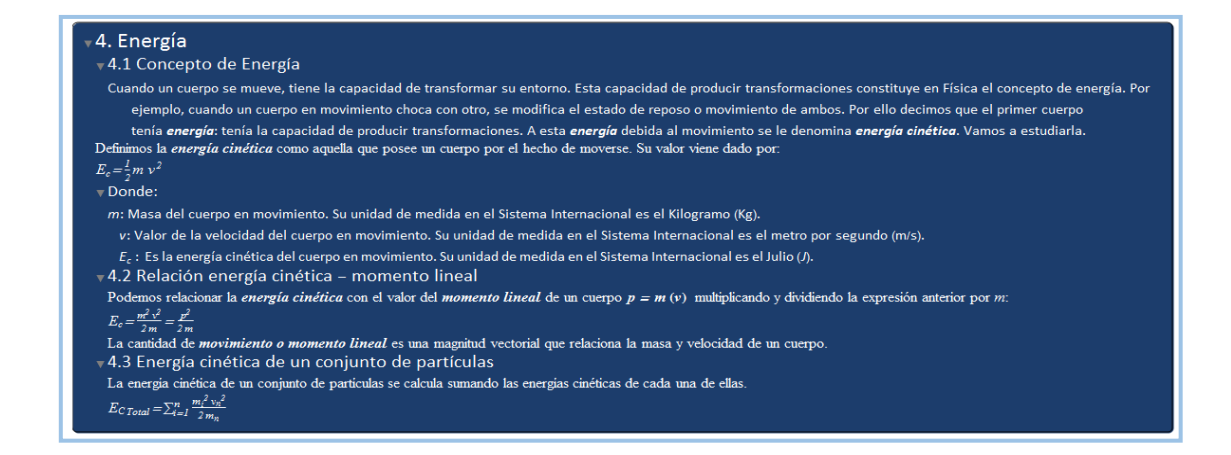

**IV. Pida a sus alumnos que expongan un ejemplo de la vida cotidiana de las definiciones presentadas.** 

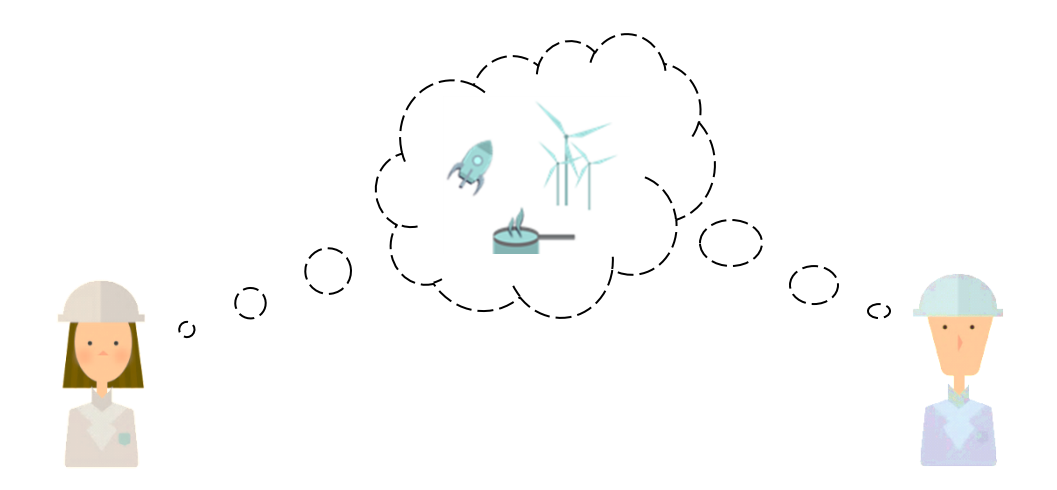

**¿Cuáles son los tipos de energía que existen al realizar un trabajo?** 

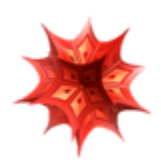

**V. A continuación se utilizará el simulador que ofrece la lección. Para ello, proporcione las siguientes instrucciones:** 

**1) Esperar a que el simulador cargue correctamente. Debe observarse una pantalla como se muestra:** 

**2) Aclarar a los estudiantes las opciones para manejar el simulador.** 

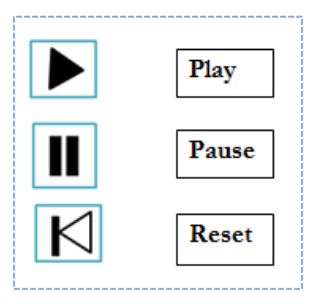

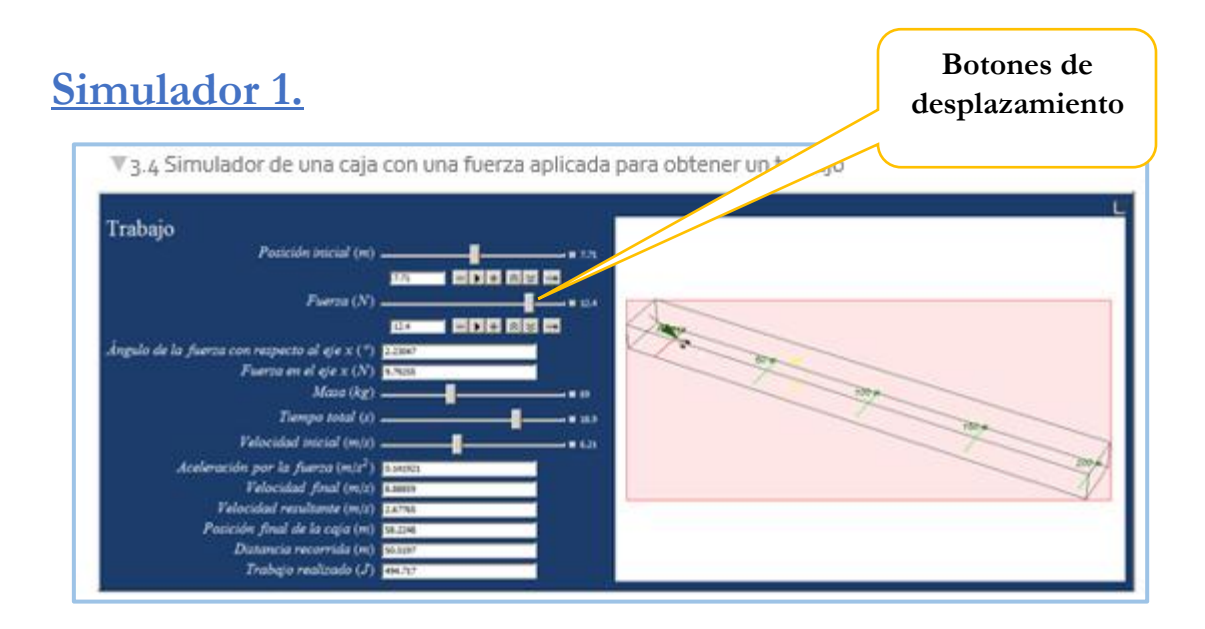

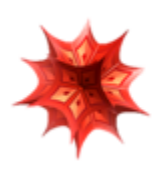

### **VI. Los estudiantes realizarán en equipos los siguientes ejercicios:**

#### **Ejercicio 1.**

Una escalera de 3.0 m de longitud que pesa 200 N tiene su centro de gravedad a 120 cm del nivel inferior. En su parte más alta tiene un peso de 50 N. Calcule el trabajo necesario para levantar la escalera de una posición horizontal, sobre el piso, a una vertical.

El trabajo que se realiza (contra la gravedad) consta de dos partes: una es el trabajo para elevar el centro de gravedad a una altura de l.20 m y otra el trabajo para elevar el peso que se encuentra en la parte más alta hasta los 3.0 m. Entonces

Trabajo realizado =  $(200 \text{ N})(1.20 \text{ m}) + (50 \text{ N})(3.0 \text{ m}) = 0.39 \text{ kJ}$ 

#### **Ejercicio 2.**

¿Cuánto trabajo se realiza contra la gravedad al levantar un objeto de 3.0 kg a través de una distancia vertical de 40 cm?

Es necesaria una fuerza externa para levantar el objeto. Si el objeto se eleva con rapidez constante, la fuerza de elevación debe ser igual al peso del objeto. El trabajo realizado por la fuerza de elevación es a lo que se refiere como trabajo realizado en contra de la gravedad. Ya que la fuerza de elevación es mg, donde  $m$  es la masa del objeto, se tiene

Trabajo =  $(mg)(h)(\cos \theta)$  =  $(3.0 \text{ kg} \times 9.81 \text{ N})(0.40 \text{ m})(1)$  = 12 J

En general, el trabajo realizado en contra de la gravedad al elevar un objeto de masa m a través de una distancia vertical  $h$  es igual a mgh.

**Retomado de:** Bueche, F.; E. Hetch. Física general. 10a ed. México, McGraw Hill, 2007. (Serie Schaum).P.65.

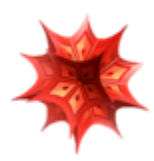

**VIII. Por último, haga una recapitulación de lo visto, tratando de retomar los puntos principales de la lección.** 

**Temas principales:** 

- **Trabajo y energía**
- **Energía cinética**
- **※ Fuerza**

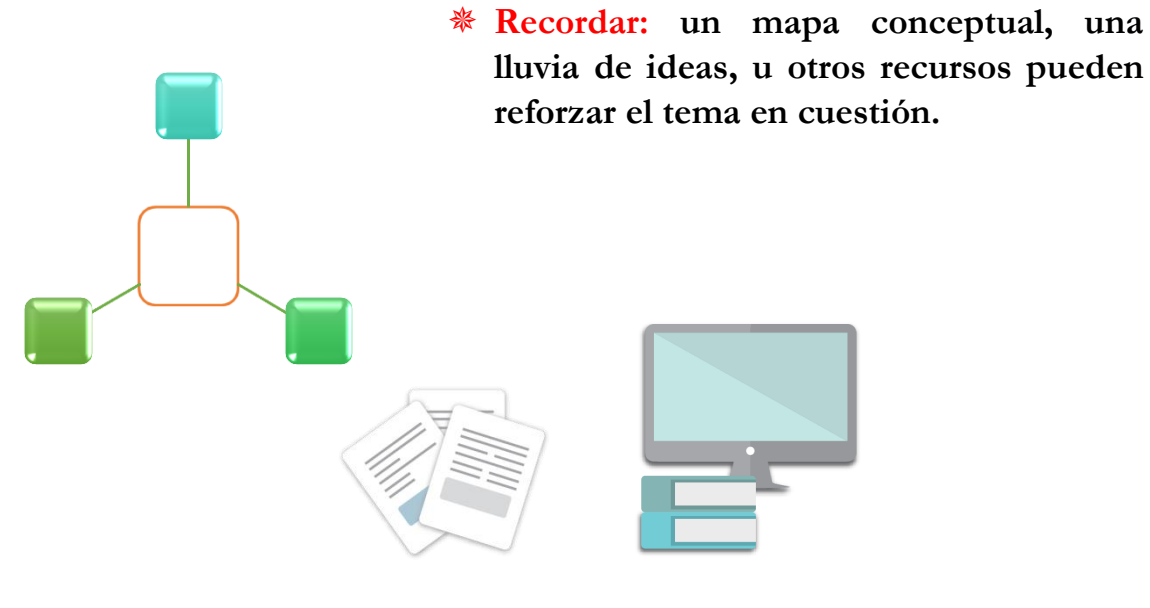

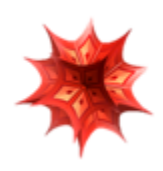

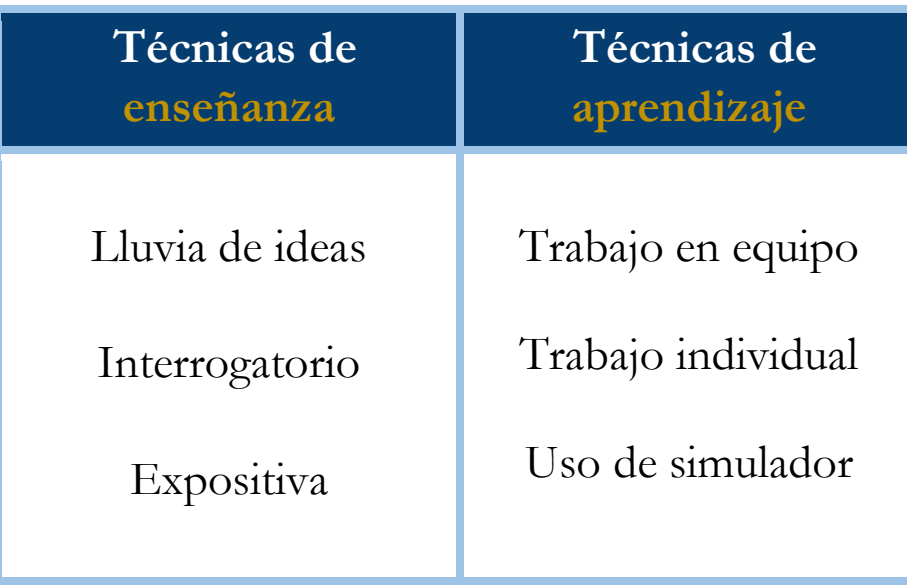

#### **Bibliografía**

- [1] Aguirre. Física III: actividades experimentales de electromagnetismo. México, Trillas,2008.
- [2] Alvarenga, B. y Máximo A. Física general con experimentos sencillos. 4a ed. México, Oxford, 2014.
- [3] Bravo, M.S. Física y creatividad experimentales: paquete didáctico Siladín para física I y II. México, UNAM-CCH, 2006.
- [4] Bueche, F.; E. Hetch. Física general. 10a ed. México, McGraw Hill, 2007. (Serie Schaum).
- [5] Colavita, E.; Echeverría Arjonilla, E. Física. México, McMillan Castillo, 2012. (Red Joven).

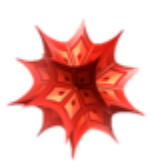

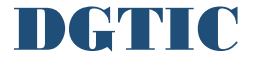